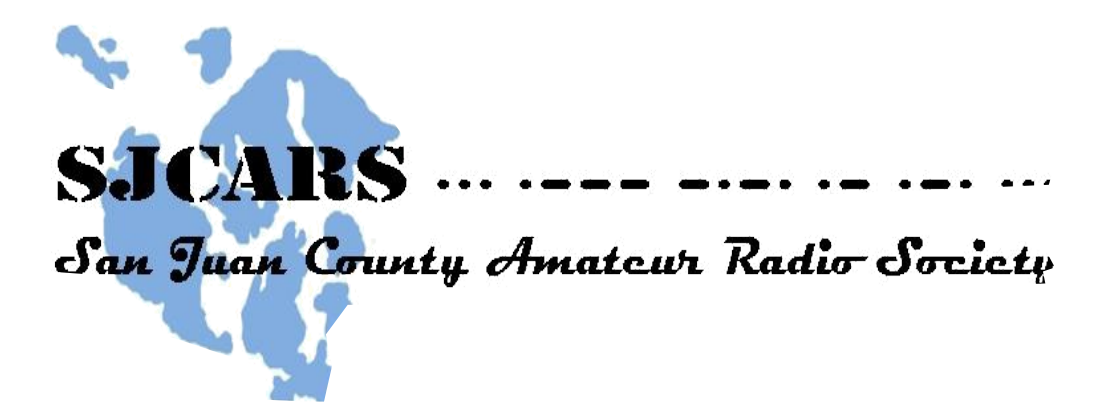

# **Minutes of meeting: April 14, 2017**

**CALL TO ORDER:** The meeting was called to order at 11:35 by Hoop, K9QJS

Introductions:

#### **ATTENDEES:**

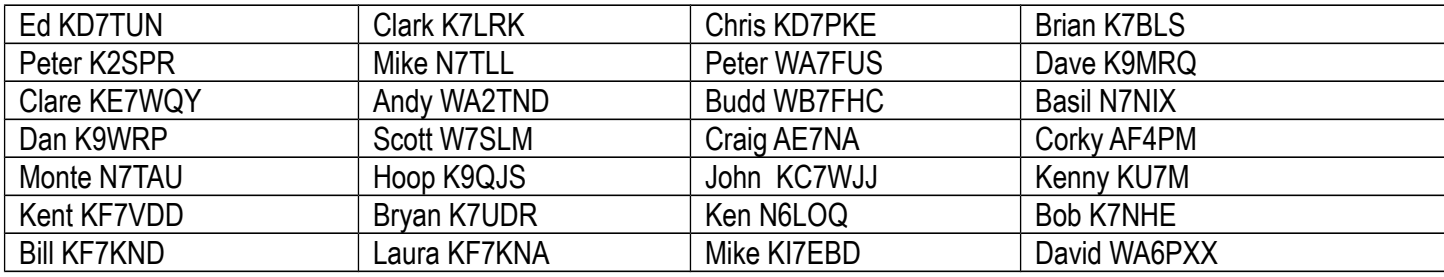

## **MINUTES:**

The minutes of the March meeting were approved as posted on the web site.

#### **TREASURER'S REPORT:**

**In absence of Dani, Bryan reported that since the March meeting we have gained 9 members bring our membership to 67 and our treasury to over \$6000.** 

#### **Committee Reports:**

**• ARISS:** Hoop reported that he and Bob Tauscher have been meeting with Friday Harbor Elementary School administration and faculty to assist them in applying for an opportunity for them to have an on the air, via ham radio, conversation with astronauts in the International Space Station. As a group they have decided to postpone submitting their application until the

next application period beginning in December in hopes of being selected for a contact opportunity in the fall of 2018. Bob and Hoop will continue to meet with them monthly.

Craig said that from his house on Cape San Juan he has seen and taken photographs of the ISS as it passed over. Steve, N4RVE said that with his VR system he has a virtual tour of the ISS which he would be happy to show anyone who would like to experience VR (virtual reality) on the ISS.

#### **Announcements and upcoming events:**

• **Dick Rich:** Hoop announced that Dick Rich is currently off island recuperating. Clare brought a card for us to send best wishes to him. Hoop shared a poster which is on display at Rich's church with an impressive biography of his life accomplishments. Hoop has corresponded with Rich and says that he is doing well.

• **Field Day:** Club members are going various directions this year on Field Day weekend. With some of them traveling off island and interest in having field days on Lopez and Orcas Islands Bryan suggested that maybe this year is the time for an inter island "roll your own" style Field Day. This idea met with approval. Ed and others will have a FD activity on San Juan, Lopez Island hams will set up there and a group made up of club members and the WETNET group will set up on Orcas Island this year. Traditionally the club has provided funds for FD food. A motion was made and approved that each of these 3 FD groups be allocated \$50 - \$75 from the club for FD food expenses.

There was a short discussion of FD rules and call signs.

**• May 12 meeting – Orcas Picnic:** We have reserved the picnic shelter at Cascade Lake in Moran State Park for this meeting. Jim, K2SON will again this year be our grill chef. We bring our own meet for grilling and a dish to share. We need to provide our own picnic utensils and beverages too. In the past firewood has been brought for the shelter's fireplace since warm weather is not guaranteed. More information will be emailed as the date approaches.

#### **Presentation:**

**Basil – N7NIX: Winlink on a Raspberry Pi:** Basil gave us a preview of his upcoming SeaPac presentation on running Winlink mail on a Raspberry Pi computer with a UDRC hat sound card. It used to require a Windows computer and a TNC. Using software that he showed us one can connect a radio to this small stack of low priced

technology and do the same thing. For his presentation graphics Basil utilized a program called GitPitch with which he can share his slides and links to his repositories on GitHub for the project. Check this out with your web browser at this URL:

#### [https://gitpitch.com/nwdigitalradio/Winlink4Linux/master?grs=github&t=moon#](https://gitpitch.com/nwdigitalradio/Winlink4Linux/master?grs=github&t=moon)

*Secretary's note: Following the Basil's presentation I followed his instructions and utilizing his provided scripts I installed the required software on and SD card for my RaspberryPi computer. I am now able to send and receive Winlink mail without a Windows computer or an TNC.*

## **Corky – KF4PM: Creating an Echolnk node for our Cady Mt. 2M repeater:**

Corky described Echolink from both the viewpoint of the operator of an Echolink node and a user of Echolink.. Responding to a challenge presented to him by Bryan, Corky programmed a Raspberry Pi computer with an attached sound card (a UDRC II) to be an Echolink node. The software required for this is a suite of linux programs called SVXLINK. One of the modules of SVXLINK are Echolink node applications. Corky described some of his experiences and "adventures" he has had while learning about and setting up the software and hardware for the node.

From the viewpoint of the node operator an Echolink node, the configured Raspberry Pi computer is connected to the internet and the a radio programmed to the frequency that a user of the repeater would use. When activated from the internet by users of various Echolink programs on computers and cell phone devices, nodes respond to connection requests from approved remote users, Connected remote users can talk to and listen to activity on the repeater as if they were using a radio until they disconnect from the node.

From the viewpoint of the remote user of Echolink nodes, apps and programs are available for Windows, Mac OS, Android, and iOS devices which let remote users connect to Echolink nodes around the world. Echolink client programs utilize microphones and speakers on your devices and present to the user, menus for configuration, user authentication and remote node selection. Prior to connecting personal computer devices to remote Echolink nodes users must go to the Echolink website, <http://www.echolink.org/validation/>, and follow the instructions in order to become an authenticated/registered Echolink user.

The node which Corky has built is connected to a Kenwood radio. It is currently operating Basil's shack and will be relocated to Bryan's. Corky, Basil, and Bryan gave a brief demonstration of Echolink on the N7JN 2 meter repeater. As testing and fine tuning of the node move forward club use and access policies will be discussed.

Corky and other fielded questions about Echolink for nodes and users.

**• Our meeting location host**: Hoop acknowledged and thanked our host Mike Close, KI7EBD, of San Juan Brewing Company.

## **SJCARS 2017 Events Calendar**

•Orcas Picnic Friday, May 12th - Cascade Lake picnic shelter in Moran State Park, Orcas Island

- •FYI: Stanwood SCARC Flea Market and Hamfest, Stanwood, Sat. May 13, 2017
- •FYI: SeaPac, June 2-4, 2017, Seaside, OR [http://SeaPac.org](http://SeaPac.org/)

•SJI Marathon, Sunday June 18th 2017

- ARRL Field Day June 24
- Island Rec 8.8K Loop Fun run, Saturday, Aug 19th, 2017

• International Lighthouse Lightship Weekend Sunday, Aug 20th, at Lime Kiln State Park Coordinating Ed KD7TUN <http://illw.net/>

• Lopez Picnic, Friday, September 8, 2017 – Date of this event may depend upon date of APRS Summer Gathering in Northbend. Updates will follow. Basil and fellow " Lopezians" will choose the date and will coordinate the event.

- Salmon Run Washington State QSO Party September 16-17
- VE Session -October 28, SJI Library: Dave K9MRQ
- FYI: TAPR Conference: Typically in September. Dates and venue not yet confirmed for 2017
- SJI Safety Fare at Mullis (staff EOC from 10 am to 2 pm), Saturday, October 14th
- Christmas Party on Friday, Dec 8th, 2017, at Mullis Fire. Coordinating TBD

**Next meeting**: Friday May 12, 2017 at Cascade Lake picnic shelter in Moran State Park on Orcas Island

## **The meeting was adjourned about 1:00 followed by socializing.**

Respectfully submitted by: Peter Dahl, Recording Secretary (additions, corrections or comments to Peter Dahl [WA7FUS@arrl.net\)](mailto:WA7FUS@arrl.net)

> **The next club meeting will be held at 11:30 Friday May 12 at Cascade Lake in Moran State Park, Orcas Island**